# Fission (Ses Düzenleyici) klavye kısayolları

#### Ana menü

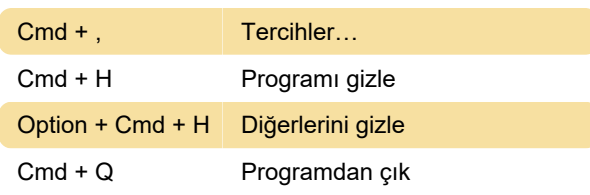

### Dosya menüsü

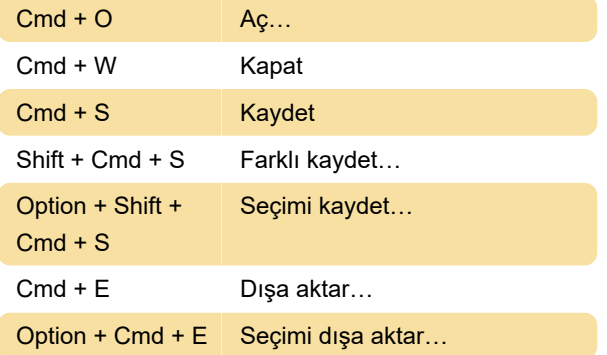

## Düzen menüsü

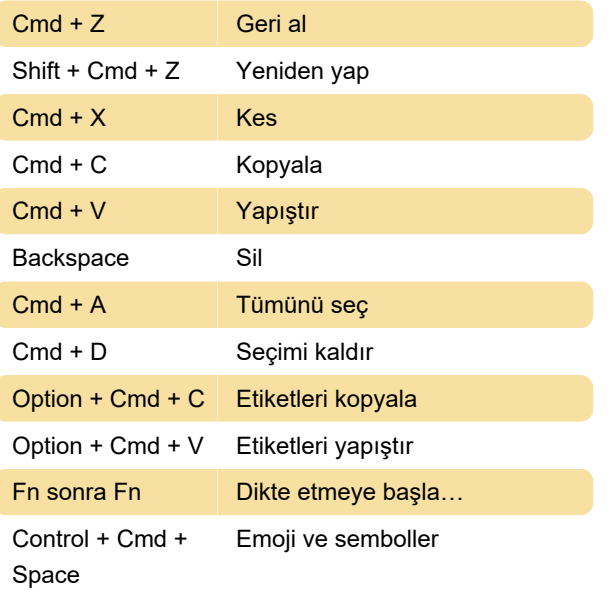

### Görünüm menüsü

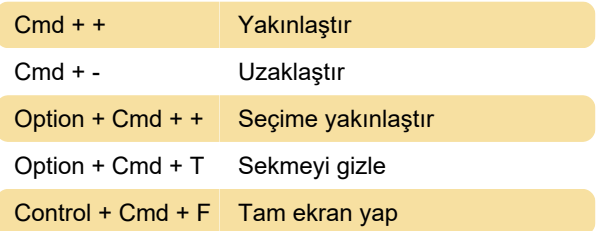

## Araçlar menüsü

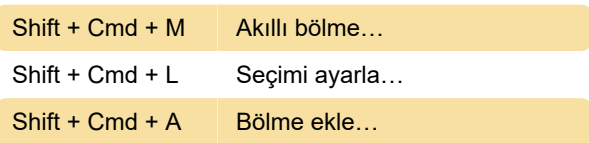

## Oynatma menüsü

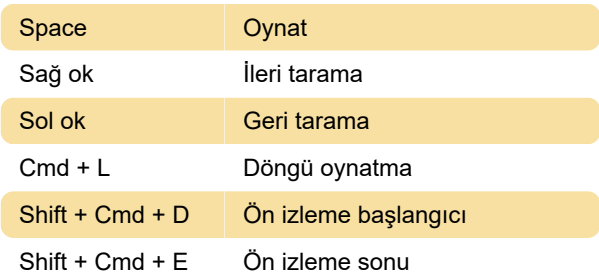

## Klip menüsü

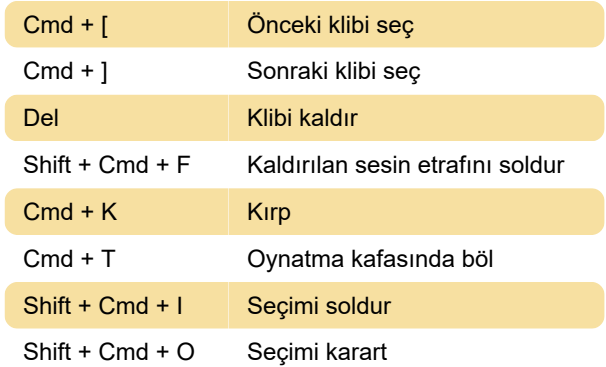

## Yardım menüsü

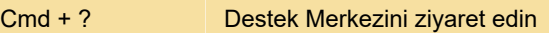

Son değişiklik: 9.11.2021 14:36:28

Daha fazla bilgi için: [defkey.com/tr/fission-audio](https://defkey.com/tr/fission-audio-editor-klavye-kisayollari)[editor-klavye-kisayollari](https://defkey.com/tr/fission-audio-editor-klavye-kisayollari)

[Bu PDF'yi özelleştir...](https://defkey.com/tr/fission-audio-editor-klavye-kisayollari?pdfOptions=true)